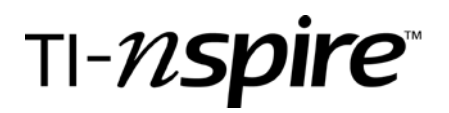

# Patterns in Area

by – Susan Lee

## Activity overview

Students will explore what happens to the area of a rectangle if you double the length and width.

### Concepts

*Area, expansion* 

### Teacher preparation

*Teachers will need to copy the worksheet and download the Patterns in Area file to the TI-Nspire calculators*

#### Classroom management tips

*Students should have some prior experience working with the TI-Nspire. Students should also have some prior knowledge of area of a rectangle.* 

## TI-Nspire Applications

*Notes, Graphs and Geometry, Lists and spreadsheets, Calculator* 

# Step-by-step directions

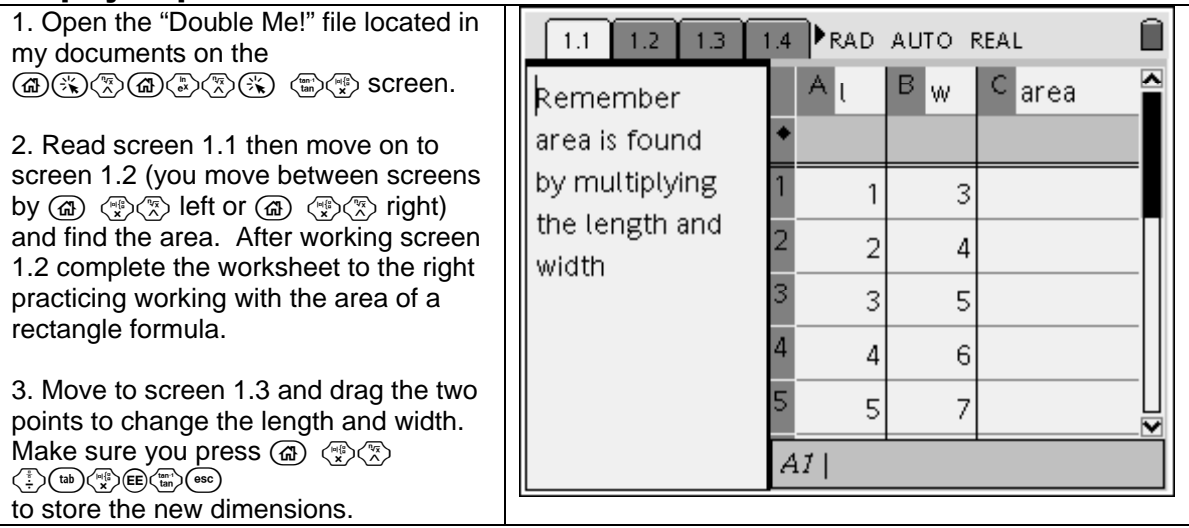

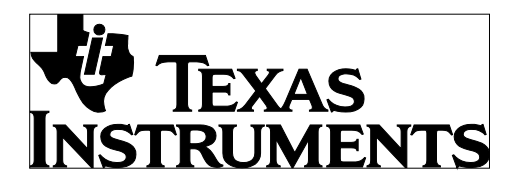

Patterns in Area

by: Susan Lee Grade level: secondary Subject: Geometry Time required: 60 minutes

Materials: TI-Nspire

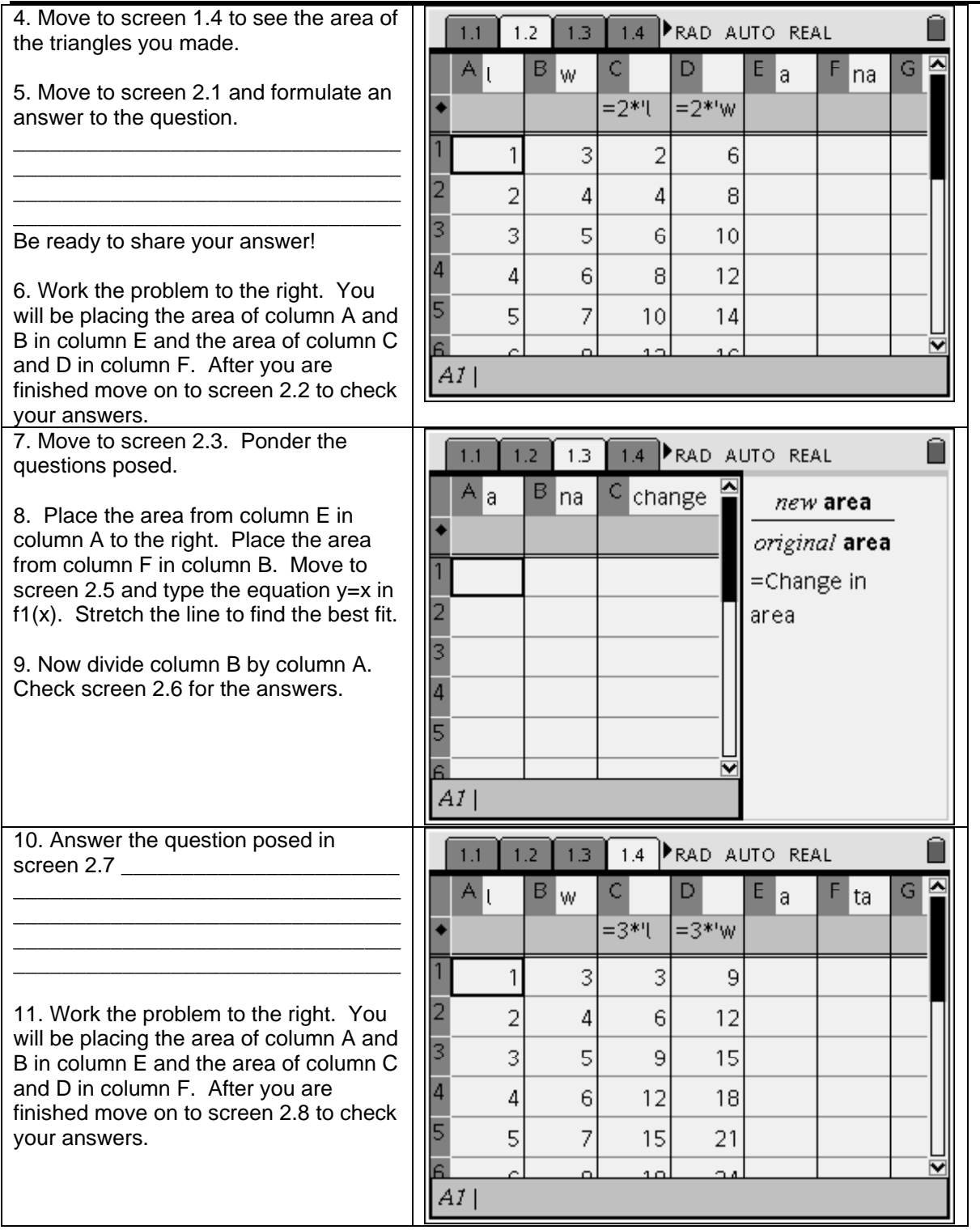

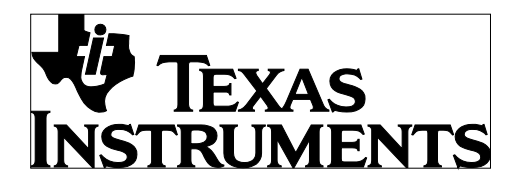

Patterns in Area

by: Susan Lee Grade level: secondary Subject: Geometry Time required: 60 minutes

Materials: TI-Nspire

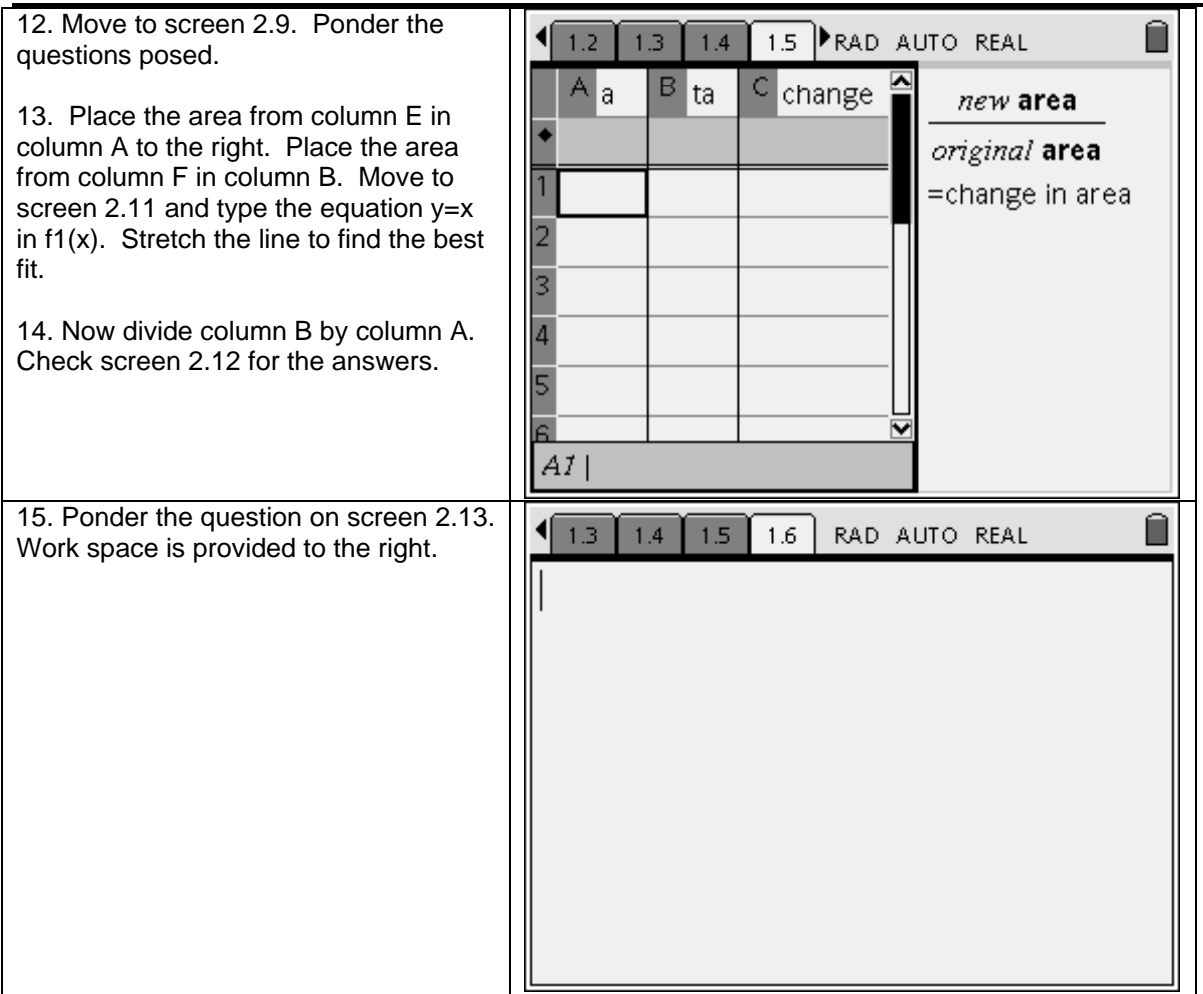

### Assessment and evaluation

- *Assess the students by the completion of the accompany worksheet*
- *I would discuss the answers to the questions in class.*

# Activity extensions

• *Ask the students what would happen to the area if they doubled only the length or only the width. Ask the students what would happen if they tripled the length and width etc.* 

#### Student TI-Nspire Document

*Geometry\_Pattern in area\_Lee.tns*